# Abstract

In order to test the self-consistency of present day model atmospheres of massive hot stars, we present stellar parameters for a few objects derived from the optical spectrum, and compare the resulting NIR profiles with observations data..

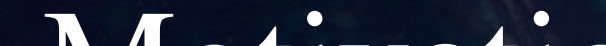

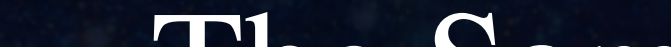

UI Universidad de La Laguna

# Optical and NIR Spectroscopic analysis of OB Stellar Atmospheres

Klaus Rübke1,2, Artemio Herrero1,2, Sergio Simón-Díaz1,2 & Miriam García1,2 . 1 Instituto de Astrofísica de Canarias 2 Departamento de Astrofísica, Universidad de La Laguna krubke@iac.es

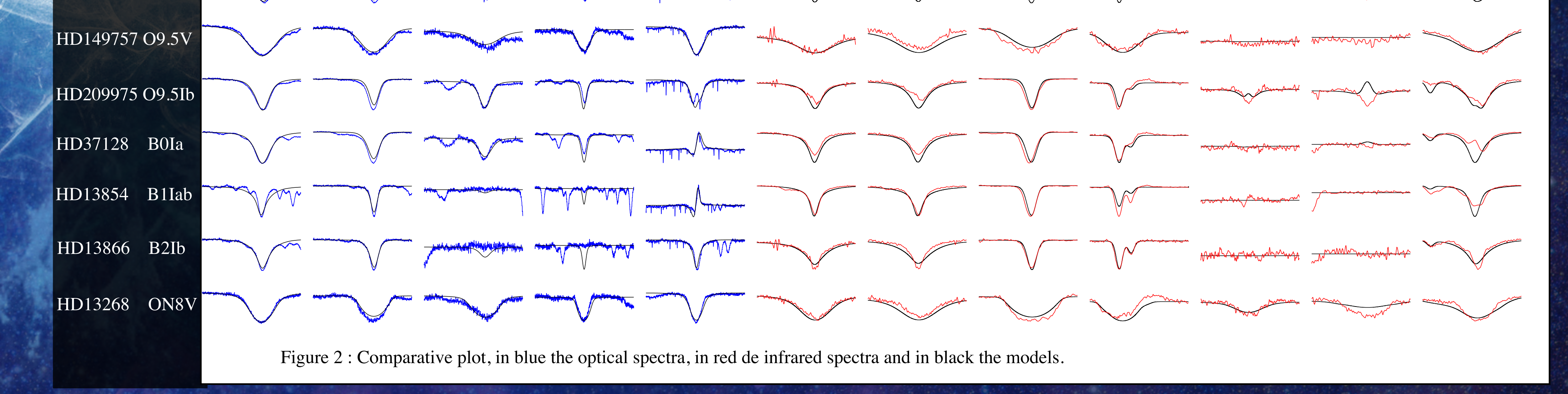

We selected stars from the IACOB catalog (Simón-Díaz et al. 2011) containing optical stellar spectra observed at high resolution ( $R > 20000$ ) and  $S/N$  ( $> 150$ ) in the optical wavelength range. From those, we selected star also present in the NIR catalog by Hanson et al., (2005).

## Motivation

OB stars actively shape their environment, and contributing to the chemical, and dynamical evolution of their host galaxies. Accurate analyses of massive stars are thus a key ingredient in our interpretation of the light coming from the Milky Way and nearby galaxies. These analyses rely the use of state-ofthe-art model atmospheres, that have to be as realistic as possible. In our project, we aim at testing the self-consistency of our model atmospheres when carrying out simultaneous analyses in the optical and the NIR. This is particularly relevant for our galaxy, where extinction obscures the optical wavelengths and the inner OB population can only be studied in the IR

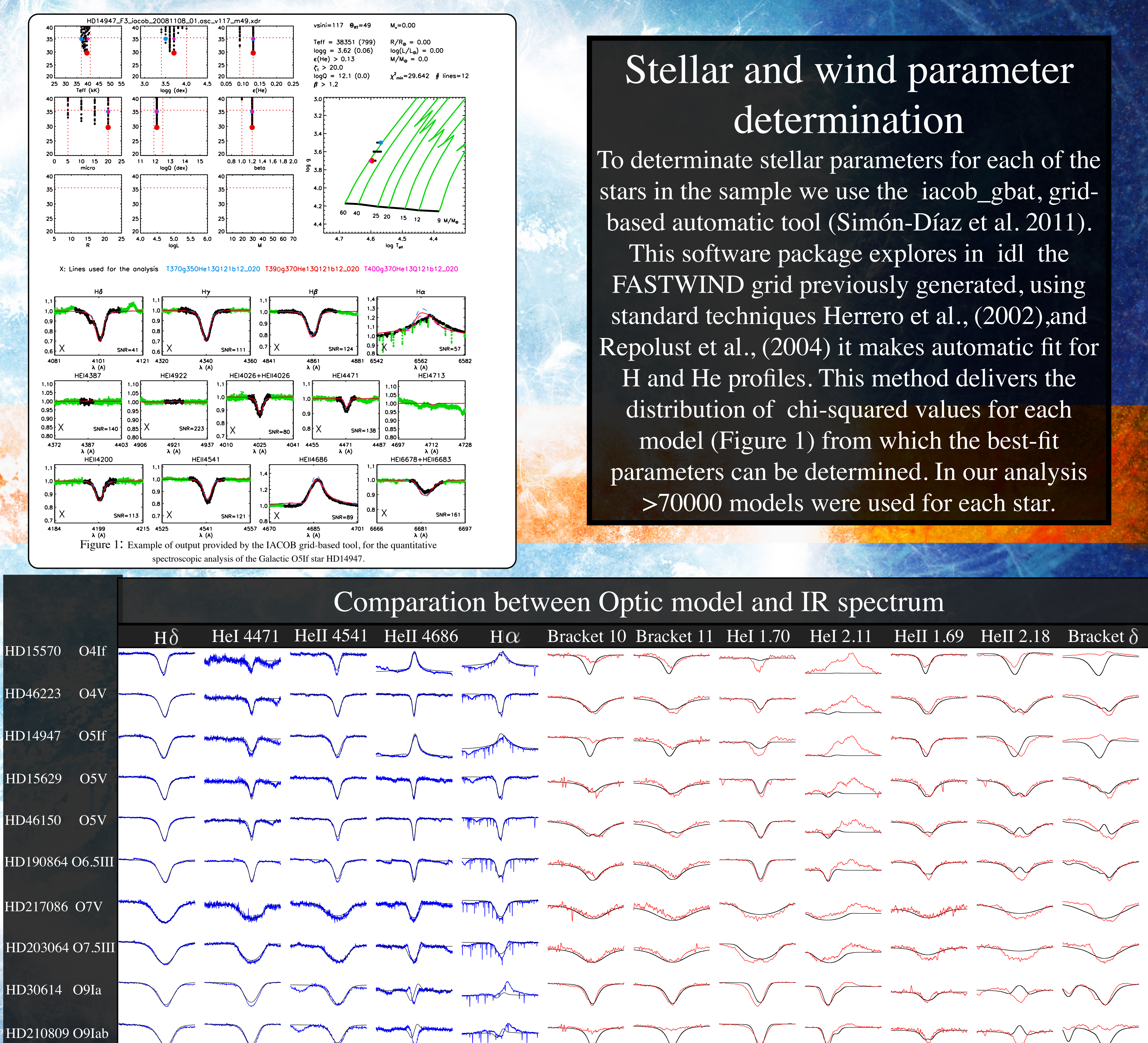

### The Sample

Fastwind Model and Grid We use the model atmosphere code FASTWIND (Puls et al. 2005). The code includes NLTE, sphericity, mass loss and line blanketing. Its fast performance makes it possible to create grids covering a large range of stellar parameters with low computational times. Our FASTWIND grid (Simón-Díaz et al. 2011) consists of ∼192000 models for which: Teff, log g ,He abundance, wind strength (log Q), wind velocity law exponent  $(\beta)$  and microturbulence are varied. The reduced size is ∼34Gb. Our predefined grid can be easily updated and/or extended if necessary using appropriate scripts implemented in IDL, CONDOR, and LINUX

> Acknowledgments This work has been partially funded by Spanish MICINN under Consolider-Ingenio 2010 (CSD2006-00070, http://www.iac.es/consolider-ingenio-gtc/) and grant AYA2010-21697-C05-04. The authors also gratefully acknowledge support from the Gobierno de Canarias (grant PID20100119).

# Results and Conclusions

After deriving stellar parameters from the fitting of the optical spectra, we calculated the NIR spectra with FASTWIND. As can be seen in Figure 2, the optical parameters do not always fit the infrared spectrum. As future work we will check if this discrepancy lies in problems with the atomic models, or whether it lies in the higher sensitivity of NIR to stellar wind effects.

Future Work ✤ Find diagnostics for stellar parameters based exclusively on NIR lines.

✤ Check the atomic models for the NIR lines generated

✤ Examine how to use the NIR lines to constrain the stellar wind parameters

Hanson et al. 2005, A&A, 440, 261 Herrero et al. 2002, A&A, 396,949H Puls et al. 2005, A&A, 435, 669P Repolust et al. 2004,A&A, 415, 349 Simón-Díaz & Herrero 2007,A&A, 468, 1063S Simón-Díaz et al. 2011, *J. Phys.: Conf. Ser.* 328 012021 Bibliography